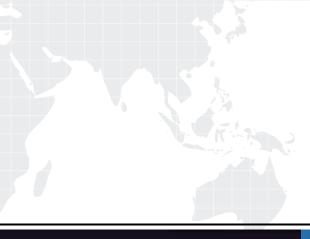

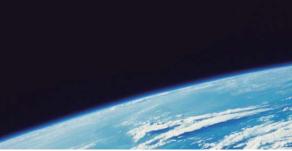

# **QUESTION & ANSWER**

Guías de estudio precisos, Alta tasa de paso!

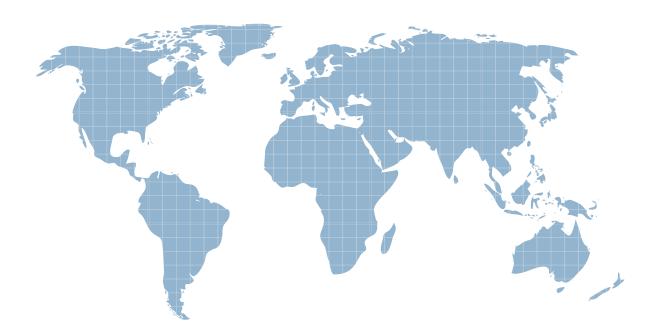

Ittest ofrece información actualizada de forma gratuita en un año!

http://www.ittest.es/

## Exam : NSE5\_FCT-6.2

## Title : Fortinet NSE 5 - FortiClient EMS 6.2

### Version : DEMO

| Status          | •                     |        |        |     |
|-----------------|-----------------------|--------|--------|-----|
| Type            | Windows               | Mac    | Linux  |     |
| Rule            | Running Process       |        |        | •   |
| Running Process | Required              |        | +      | NOT |
|                 | Calculator exe        |        | × ONOT | 5   |
| Туре            | Windows               | Mac    | Lima   |     |
| Rule            | Vulnerable Devices    |        | •      |     |
| Seventy Level   | Medium                |        | •      | +   |
| Assign to       | All                   |        | •      |     |
| Tag endpoint as | Sales Department Comp | liance | +      |     |

#### 1.Refer to the exhibit.

Based on the settings shown in the exhibit, which two actions must the administrator take to make the endpoint compliant? (Choose two)

- A. Integrate FortiSandbox for infected file analysis.
- B. Enable the webfilter profile
- C. Patch applications that have vulnerability rated as high or above.
- D. Run Calculator application on the endpoint.

#### Answer: C,D

- 2. What action does FortiClient anti-exploit detection take when it detects exploits?
- A. Terminates the compromised application process
- B. Patches the compromised application process
- C. Blocks memory allocation to the compromised application process
- D. Deletes the compromised application process

#### Answer: A

3.Refer to the exhibits.

| Security Fabric Settings  |                                                                                                    |               |                 |              |             |
|---------------------------|----------------------------------------------------------------------------------------------------|---------------|-----------------|--------------|-------------|
| C FortiGate Telemetry     |                                                                                                    |               |                 |              |             |
| Security Fabric role      | Serve a                                                                                                    | s Fabric Root | Join Existing F | abric        |             |
| Fabric name               | Fabric                                                                                                    |               |                 |              |             |
| Topology                  | <b>FGV</b>                                                                                                    | M010000527    | 31 (Fabric Roc  | ot)          |             |
| Allow other FortiGates to | join 🜑 🔳 por                                                                                                    | t3<br>+       |                 | ×            |             |
| Pre-authorized FortiGate  | s None                                                                                                    | • Edit        |                 |              |             |
| SAML Single Sign-On ()    |                                                                                                    |               |                 |              |             |
| Management IP/FQDN        | i) Use WA                                                                                                    | NIP Specify   |                 |              |             |
| Management Port           | and the second second sec | min Port Spec | ify             |              |             |
| FortiAnalyzer Log         | gging                                                                                                    |               |                 |              |             |
| IP address                |                                                                                                    | 10.0.1.250    |                 |              |             |
|                           |                                                                                                    | Test Connee   | ctivity         |              |             |
| Logging to ADOM           |                                                                                                    | root          |                 |              |             |
| Storage usage             |                                                                                                    | 0%            | 1               | 44.55 MiB    | / 50.00 GiB |
| Analytics usage           |                                                                                                    | 0%            | 9               | 1.02 MiB / 3 | 35.00 GiB   |
|                           |                                                                                                    | (Number of d  | ays stored: 5   | 55/60)       |             |
| Archive usage             |                                                                                                    | 0%            | 5               | 3.53 MiB /   | 15.00 GiB   |
|                           |                                                                                                    | (Number of d  | ays stored: 5   | 54/365)      |             |
| Upload option 🕚           |                                                                                                    | Real Time     | Every Minu      | te Every !   | 5 Minutes   |
| SSL encrypt log trans     | mission                                                                                                    |               |                 |              |             |
| Allow access to Fortio    | Gate REST API                                                                                                    |               |                 |              |             |
| Verify FortiAnalyze       | r certificate                                                                                                    | FAZ-VMTN      | 419008187       |              |             |
| FortiClient Endpo         | oint Managemen                                                                                                    | t System (EM  | S)              |              |             |
| Name                      | EMSServer                                                                                                    |               |                 | ×            |             |
| IP/Domain Name            | 10.0.1.100                                                                                                    |               |                 |              |             |
| Serial Number             | FCTEMS00001                                                                                                    | 00991         |                 |              |             |
| Admin User                | admin                                                                                                    |               |                 |              |             |
| Password                  |                                                                                                    |               | Change          |              |             |
|                           |                                                                                                    | 0             |                 |              |             |

| Hostname            | EMSServer                                       | <br> |
|---------------------|-------------------------------------------------|------|
| Listen on IP        | 10.0.1.100                                      | 0    |
|                     | FGCN is required when listening to all IPs.     |      |
| Use FQDN            | 8                                               |      |
| FQDN                | myemsserver                                     |      |
| Remote HTTPS access |                                                 |      |
|                     | Only enforced when Windows Firewall is running. |      |
| SSL certificate     | No certificate imported                         | 1    |

Based on the FortiGate Security Fabric settings shown in the exhibits, what must an administrator do on the EMS server to successfully quarantine an endpoint.

Wen it is detected as a compromised host (loC)?

- A. The administrator must enable remote HTTPS access to EMS.
- B. The administrator must enable FQDN on EMS.
- C. The administrator must authorize FortiGate on FortiAnalyzer.
- D. The administrator must enable SSH access to EMS.

#### Answer: A

#### 4.Refer to the exhibit.

| 0 | Realtime-protection against file based malware & attack communication channels |                                |  |  |
|---|--------------------------------------------------------------------------------|--------------------------------|--|--|
|   | Realtime Protection:                                                           | OFF                            |  |  |
|   | Dynamic Threat Detection:                                                      | OFF                            |  |  |
|   | Block malicious websites:                                                      | ON                             |  |  |
|   | Threats Detected:                                                              | 75                             |  |  |
|   | Scan Schedule                                                                  | Weekly Scan at 19:30 on Sunday |  |  |
|   | Last Scan                                                                      | 4/23/2019                      |  |  |

Based on the settings shown in the exhibit what action will FortiClient take when it detects that a user is trying to download an infected file?

- A. Blocks the infected files as it is downloading
- B. Quarantines the infected files and logs all access attempts
- C. Sends the infected file to FortiGuard for analysis
- D. Allows the infected file to download without scan

#### Answer: D

5.An administrator deploys a FortiClient installation through the Microsoft AD group policy After installation is complete all the custom configuration is missing.

What could have caused this problem?

- A. The FortiClient exe file is included in the distribution package
- B. The FortiClient MST file is missing from the distribution package
- C. FortiClient does not have permission to access the distribution package.
- D. The FortiClient package is not assigned to the group

Answer: D